## SYNERGIE SKIN<sup>®</sup> AND SYNERGIE PRACTITIONER PRODUCT GUIDE

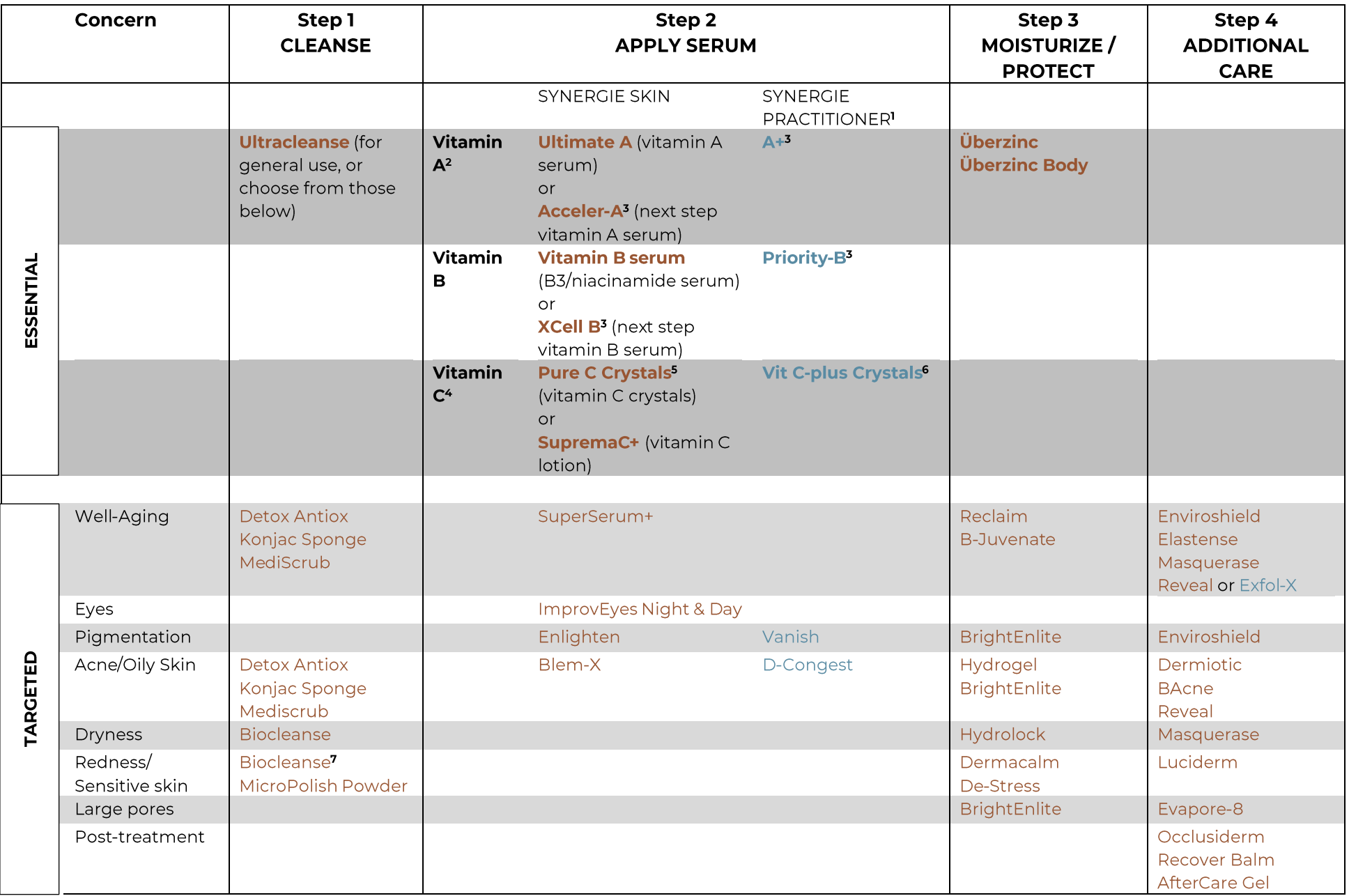

**See over for Footnotes and the 'Rules'**

## **Footnotes**

1. Blue products are Synergie Practitioner; they are only available from clinics and medi-spas where a physician is in attendance. 2. Vitamin A products should not be used in pregnant or lactating women, or post-treatment. 3. Step up and Practitioner versions should only be used after 3-6 months' use of Ultimate A serum/Vitamin B serum. 4. Not posttreatment. 5.Mix into SuperSerum+, Hydrogel, Enlighten, or Reveal. 6. Mix into SuperSerum+, Hydrogel, Vanish, or Exfol-X.. 7. Do not use if sensitive to rose geranium essential oil.

## THE 'RULES'

- 1. Basic routine is Cleanse  $\rightarrow$  Treat  $\rightarrow$  Moisturize / Protect
- 2. Everyone needs the Essentials!
- 3. Use thinnest products to thickest (i.e. thinner products applied before thicker ones).
- 4. Wait ~5 minutes after applying serums, before applying moisturizers.
- 5. Vitamins A and B are compatible but never mix or use them at the same time as either form of vitamin C.
- 6. Use vitamin C in the morning and vitamins A+B in the evening.
- 7. One pump should be enough for both the face and neck.